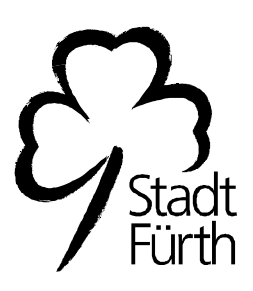

## Betreff: Altkleidercontainer-Stellplätze

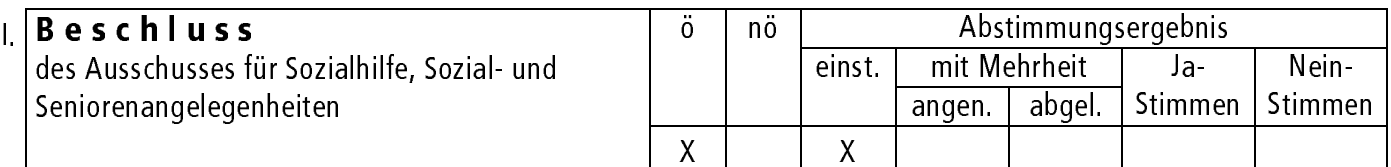

## **Beschluss**

Von den mündlichen Ausführungen des Referenten III, Herrn Christoph Maier, nimmt der Ausschuss Kenntnis.

II. Eintrag in die Niederschrift

SP-Nr.

Zur Fertigung von Abdruck(en)

III. Ref. IV / SzA mit Anlage(n) für D, Ref. IV, Ref. III, BMPA/StR, Ref. II/Käm, GST, HOA, RpA, Upl

Fürth, 09.05.2003

Unterschrift des Vorsitzenden